## 國立嘉義大學教職員工薪津作業規範

一、 目的

為使教職員工付出努力能有相同之回餽,於每月依照實際工作日數 給予報酬。

二、 依據

本規範依據「全國軍公教員工待遇支給要點」辦理。

- 三、 說明
	- (一) 在每月中旬依照人事室動態通知單和總務處事務組技工、工 友通知單,各類代扣款異動通知單,製作薪津清冊呈核。
	- (二) 陳組長核可後,至會計室帳務網站登錄,並將請購單編號、 經費計劃代碼寫於「粘貼憑證用紙」左上方位置呈核。
	- (三) 核閱後,會計室開出傳票,依據清冊製作轉帳磁片連同郵局 清冊辦理入帳手續。
	- (四) 列印通知單,通知各薪津受款人。
	- (五) 代扣款包括職員工、軍訓教官之各類保險費、退撫基金、健 保費、房貸及各類貸款。
	- (六) 各類代扣款每月五日前繳交各貸款、代收銀行。
	- (七) 製作退撫基金、公保、福利互助金繳費清冊。並申請機構補 助款部分連同自繳部分每月 10 日前繳交銀行。

四、 作業流程說明/作業流程圖

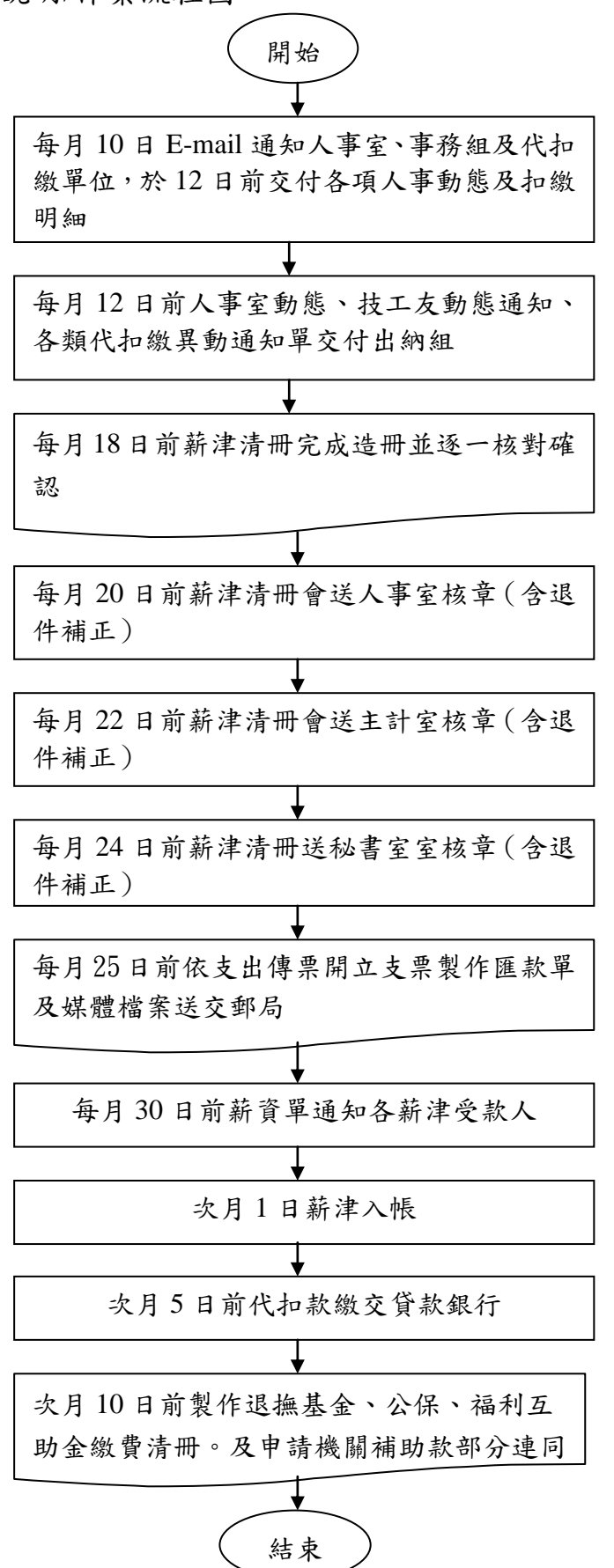

## 五、附件

- (一) 薪津清單
- (二) 公保
- (三) 退撫基金清單
- (四) 全民健保清單
- 六、參考資料
	- (一)人事動態通知單
		- (二)各處室之代扣通知單